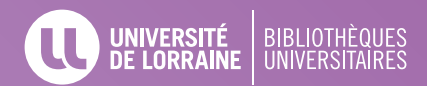

# **GUIDE POUR LA RÉDACTION DE RÉFÉRENCES BIBLIOGRAPHIQUES**

Les références bibliographiques doivent permettre d'**identifier** et de **retrouver** facilement le **document** (article de revue, thèse, livre, page web, actes de congrès, etc.) sur lequel vous appuyez votre argumentation dans votre rapport, votre mémoire ou votre thèse.

Il existe plusieurs styles pour rédiger et présenter vos références dans une bibliographie.

Le style **APA** est une norme de présentation de références bibliographiques utilisée principalement dans le domaine des Sciences humaines et Sciences de l'éducation.

#### **DANS LE TEXTE DE VOTRE TRAVAIL (appel à citation)**

Inscrire le nom du (des) auteur(s) suivi de la date de publication EXEMPLE : (Salais et Stoper, 2017)

# **PRÉSENTER SES RÉFÉRENCES**

- Le titre du document est en *italique*.
- Si le nombre d'auteurs est supérieur à 21, citez les 19 premiers suivis de points de suspension, puis du dernier auteur cité.
- Chaque auteur est séparé par une virgule. Rajouter "et" entre l'avantdernier et le dernier auteur.
- Un auteur peut être un organisme. EXEMPLE : CNRS

### **À LA FIN DE VOTRE TRAVAIL (bibliographie)**

Classez les références bibliographiques par **ordre alphabétique** du nom d'auteur. Si plusieurs références ont le même auteur, classez-les **chronologiquement**.

L'APA requiert d'insérer un alinéa (i.e. une tabulation) d'environ 1 cm au début de la deuxième ligne et des lignes subséquentes de chaque référence.

### **AUTOMATISER SA BIBLIOGRAPHIE**

Il existe de nombreux logiciels d'aide à la gestion et à la rédaction des références bibliographiques qui gèrent aussi l'appel à citation dans le texte.

EXEMPLES : Zotero, Mendeley, Endnote, etc.

Pour Zotero, utilisez le style **Université de Montréal - APA** (French - Canada).

Renseignez-vous auprès de votre BU pour des **formations**.

#### **PRINCIPE**

Nom, P. des auteurs (année). T*itre du livre* (Nª éd., vol. X). Nom de l'éditeur.

Marzano, M. (2016). *La philosophie du corps* (2e éd.). Presses Universitaires de France.

**EXEMPLE**

- S'il s'agit d'une **première édition**, ne pas mentionner le numéro d'édition.
- Indiquez **(dir.)** ou **(collab.)** après l'auteur s'il s'agit d'une direction d'ouvrage ou d'une collaboration.

# **CHAPITRE DE LIVRE, CONTRIBUTION**

#### **PRINCIPE**

#### Nom, P. des auteurs (année). Titre du chapitre. Dans : Directeur (dir.), *Titre du livre* (Ne éd., vol. X, pages). Nom de l'éditeur.

#### Ory, P. (2011). Le corps ordinaire. Dans : A. Corbin, J.J. Courtine et G. Vigarello (dir.), *Histoire du corps. Les mutations du regard. Le XXe siècle* (p. 129-158). Éditions du Seuil.

- Ceci concerne les chapitres qui ont été signés par des **auteurs différents de ceux du livre**.
- Si l'auteur du chapitre est **le même que celui du livre**, citez le livre complet dans la bibliographie et précisez la (les) page(s) consultée(s) dans l'appel à citation. EXEMPLE : (Marzano, 2016, p. 56).

# **PODCAST**

#### **Dans le cas d'un épisode :**

#### **PRINCIPE**

Nom, P. des auteurs. (Année, jour mois). Titre de l'épisode (no) [Podcast audio]. Dans : *Titre du podcast*. Éditeur. URL

### **Dans le cas de l'intégralité d'un podcast :**

#### **PRINCIPE**

Nom de l'auteur, initiale du prénom. (Année de lancement-présent). *Titre du podcast* [Podcast audio]. Éditeur. URL

#### **EXEMPLE**

Nussbaum, V., et Héron, C. (2020, 25 mars). Face au diagnostic de trisomie, le choix impossible [Podcast audio]. Dans : *Brise glace*. Le Temps. https:// player.acast.com/briseglace/episodes/trisomie

#### **EXEMPLE**

Nussbaum, V., & Héron, C. (2018-présent). *Brise glace* [Podcast audio]. Le Temps. https://www.letemps.ch/podcast/briseglace

# **LIVRE**

#### **EXEMPLE**

# **ARTICLE D'ENCYCLOPÉDIE, DE DICTIONNAIRE**

TE ≣≡

Suivre le même modèle que pour le **chapitre de livre**.

Si l'article n'a pas d'auteur, indiquez en premier le titre.

**PRINCIPE EXEMPLE**

Anorexie mentale. (1999). Dans : H. Bloch (dir.), *Grand dictionnaire de la psychologie* (p. 61-62). Larousse.

# **ARTICLE DE REVUE**

### **PRINCIPE**

#### **EXEMPLE**

Nom, P. des auteurs (année). Titre de l'article. *Titre de la revue*, *volume* (numéro), p-p. https://doi...

Colloud, F. (2015) Modélisation du mouvement humain par des méthodes numériques d'optimisation. *Movement & Sport Sciences*, *4* (90), 4-6. https://doi... 10.1051/sm/2016001

- Si vous citez un **quotidien** : indiquer la date du jour. EXEMPLE : Keriel, S. (2020, 25 mai). Des châteaux à la reconquête du public. *Le Monde*
- Si l'article n'a pas de DOI, mais est **disponible librement sur le web** : rajouter l'url.
- Si l'article est disponible via une **base de données avec authentification** (EXEMPLE : Europresse) : ne pas citer l'url.

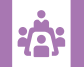

# **COMMUNICATION DANS UNE CONFÉRENCE**

- Les communications peuvent être publiées sous **différentes formes** : article, livre, chapitre de livre.
- Elles seront alors citées en suivant le modèle correspondant.
- Sinon utilisez ce modèle :

### **PRINCIPE**

Nom, P. des auteurs (année, mois). *Titre de la communication*. [communication orale ou communication par affiche]. Nom de la conférence. Lieu. DOI ou URL

#### **EXEMPLE**

Étienne, R. et Annoot, E. (2014, mai). *L'entrée dans le métier d'enseignant-chercheur*. [communication orale]. 28e Congrès de l'AIPU. Mons (Belgique)

# **MÉMOIRE OU THÈSE**

**R** 

Nom, P. de l'auteur (année). *Titre* [type de thèse ou de mémoire, nom de l'université]. Nom du dépôt. URL

### **PRINCIPE EXEMPLE**

Maire, H. (2016). *De l'embarras à l'attention portée à soi*. [thèse de doctorat, Université de Lorraine]. HAL. https://hal.univ-lorraine.fr/tel-01752253/document

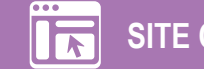

# **SITE OU PAGE WEB**

### **PRINCIPE EXEMPLE**

Nom, P. des auteurs ou de l'organisme (date). *Titre de la page*. Nom du site. URL

Organisation Mondiale de la Santé (s.d.). *Tuberculose*. https://www.who.int/topics/tuberculosis/fr/

- Citez **précisément** l'url.
- S'il s'agit d'un Wiki : Entrée consultée. (date). Dans Wikipédia. URL EXEMPLE : consulté le 2 mai 2017, dans : adresse url
- Si l'année de publication ou de mise à jour n'est pas connue, indiquez (s.d.).

# **TEXTE JURIDIQUE**

 $\overline{9}$   $\overline{\overline{5}}$ 

### **PRINCIPE EXEMPLE**

Type de texte et numéro (Date) *Nom du texte*. URL

*Arrêté du 21 décembre 2010 portant désignation du site Natura 2000 domaine de Verdilly*. JO du 8 ianvier 2011.

# **IMAGE, VIDÉO, AUTRES DOCUMENTS**

Nom, P. (date). *Titre de la vidéo* [vidéo]. Nom de la plateforme. URL

### **PRINCIPE EXEMPLE**

Valentin, J. (2017, 7 février). *La sous-traitance comme relation de travail* [vidéo]. YouTube. https:// www.youtube.com/watch?v=5vfhuuyjQoA

Nom, P. (date). *Titre de l'œuvre* [format ou support]. Nom du musée, Lieu. URL

### **PRINCIPE EXEMPLE**

Puryear, M. (2016). *Métissage/Camouflage* [gravure sur bois]. Moma, New York. https://www. moma.org/collection/works/215842

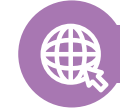